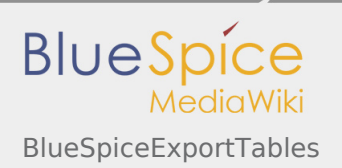

## Inhaltsverzeichnis

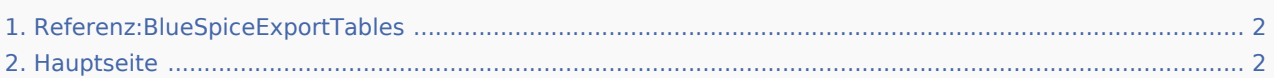

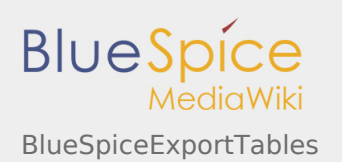

## <span id="page-1-0"></span>BlueSpiceExportTables

Das Inhaltsformat pdf wird vom Inhaltsmodell Wikitext nicht unterstützt.

<span id="page-1-1"></span>Zurück zur Seite [Hauptseite.](#page-1-1)

## Quelltext der Seite Hauptseite

Die von Ihnen gesuchte Seite existiert nicht.

Bitte werfen Sie einen Blick auf unsere bestehenden Hilfethemen.

Wenn Sie Schreibrechte haben und die Seite erstellen möchten, melden Sie sich jetzt einfach an.

Sie können den Quelltext dieser Seite betrachten und kopieren:

==Anwender== BlueSpice ist eine komfortable und einfach zu erlernende Software zur Verwaltung Ihrers (Unternehmens-) Wissens. Wir bieten viele Werkzeuge für Redakteure, Autoren und Leser. ===Erste Schritte=== <span class="bs-layout-box-link"> \*[[Inhalte erstellen und ordnen|Inhalte erstellen]] \* [[Inhaltsorganisation|Inhalte organisieren]] \*[[Qualität sichern]] \*[[Inhalte managen und analysieren|Inhalte analysieren]]<br /> <hr /> \*[[Tutorials|Video-Tutorials]] \*[[Benutzerhandbuch|Benutzerhandbuch]] </div> </div> <div class="bs-layout-box bs-background-color-secondary" style="padding: 0px;"> <div class="bs-layout-boximage">[[File:Portal\_Main\_Page\_Admins.png|link=]]</div> <div class="bs-layout-box-body">

Zurück zur Seite [Hauptseite.](#page-1-1)